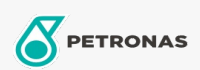

Autopflege

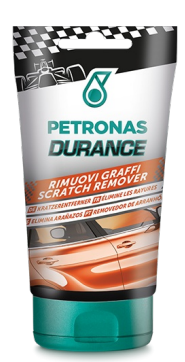

## PETRONAS Durance Scratch Remover 150 gr (7027)

## Sortiment:

Langbeschreibung: Schleifpaste für die manuelle Entfernung von Oberflächenkratzern auf der Karosserie. Dank seiner speziellen Formulierung entfernt es sanft Oberflächenkratzer und mildert tiefe Kratzer auf allen lackierten Oberflächen des Fahrzeugs, ohne das Risiko von Kratzern in den umliegenden Bereichen. Ideal zum Entfernen von Lack- und Gummirückständen, die durch Stöße oder Reibung mit anderen Oberflächen entstanden sind.

**A** Produktdatenblatt